[BUZZ CHRONICLES](https://buzzchronicles.com) > [ALL](https://buzzchronicles.com/b/all) [Saved by @EcomShit](https://buzzchronicles.com/EcomShit) [See On Twitter](https://twitter.com/UbahTheBuilder/status/1392466842661314568)

## **Twitter Thread by [Kingsley Ubah](https://twitter.com/UbahTheBuilder)**

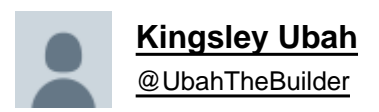

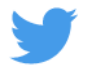

## **Beginners guide to learning back-end development with JavaScript**

## **Thread below** ■

- Node Beginners Tutorial ■ <https://t.co/5Z9w8MmNkR>
- Express.js for Beginners ■ <https://t.co/tSYmbdDLaA>
- Express.js for Beginners (video) ■ <https://t.co/RQwp0lrb3p>
- MongoDB for Beginners ■ <https://t.co/pw1PPU1UlF>
- Full Node.js project with Passport, Express and Mongo ■ <https://t.co/mJxuTYdEln>
- OAuth 2.0 tutorial ■ <https://t.co/SK7Y7yVf1i>
- Node Authentication with Cookies and Sessions ■ <https://t.co/aCICJC32Dz>
- Next js for Beginners ■ <https://t.co/QxCw4vbdNb>
- Full app with Next.js and Ghost ■

## <https://t.co/znxrbojwzS>

- Nuxt js crash course ■ <https://t.co/Iy0g93uwbq>
- Nuxt js + StoryBlok CMS ■ <https://t.co/klBSrF1TQP>
- Strapi.js headless CMS ■ <https://t.co/VGV7hYZnJB>
- What is an SSL certificate <https://t.co/UPFAlK7GlI>

This thread contains references to some resources for learning backend development.

If you found this thread helpful, follow me ■ [@UbahTheBuilder](https://twitter.com/UbahTheBuilder) for more tweets on how to become a better developer